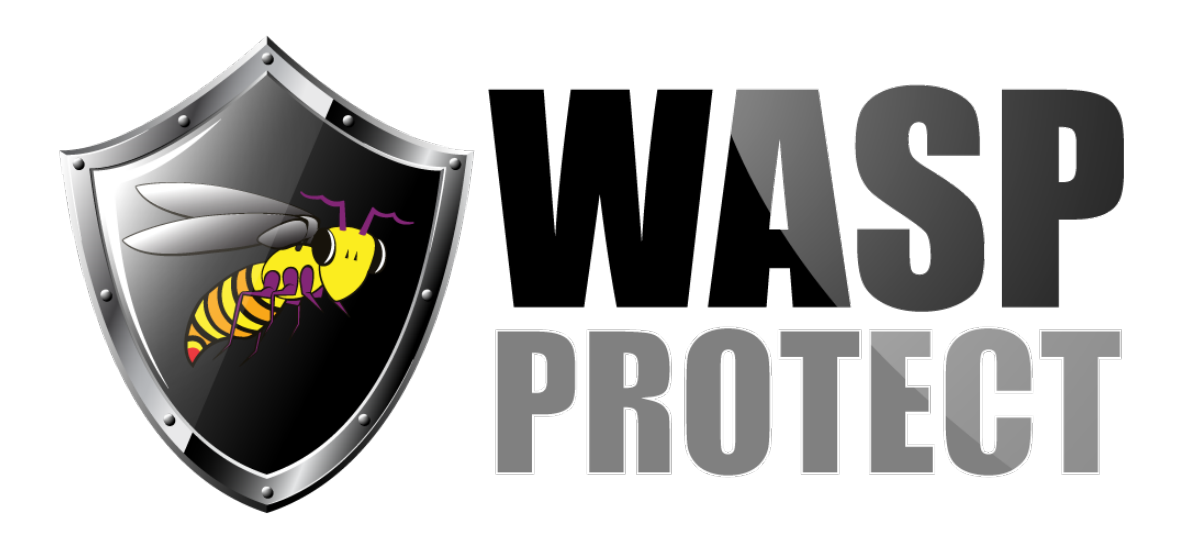

[Portal](https://support.waspbarcode.com/) > [Knowledgebase](https://support.waspbarcode.com/kb) > [Hardware](https://support.waspbarcode.com/kb/hardware) > [WDT2200: How to set a program \(e.g. created in](https://support.waspbarcode.com/kb/articles/wdt2200-how-to-set-a-program-e-g-created-in-appgen-to-start-automatically-when-the-scanner-is-) [AppGen\) to start automatically when the scanner is powered on](https://support.waspbarcode.com/kb/articles/wdt2200-how-to-set-a-program-e-g-created-in-appgen-to-start-automatically-when-the-scanner-is-)

WDT2200: How to set a program (e.g. created in AppGen) to start automatically when the scanner is powered on

Scott Barnett - 2017-04-10 - in [Hardware](https://support.waspbarcode.com/kb/hardware)

Name the program autoexec.exe to run it automatically when the WDT2200 unit is powered on.